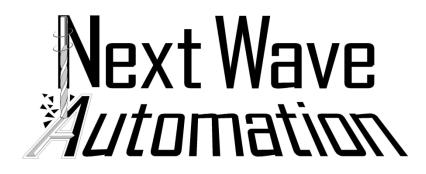

Laser Engraving Guide

# Using the Laser on the CNC Shark HD4 or Piranha FX

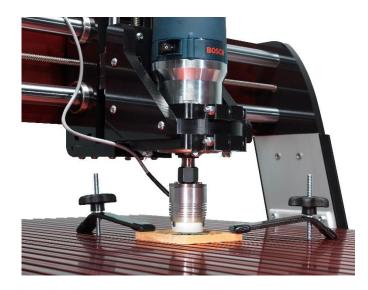

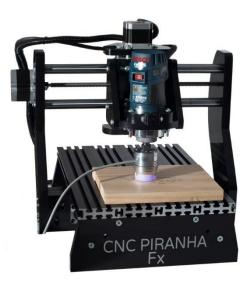

Intended for consumers with basic working knowledge of VCarve

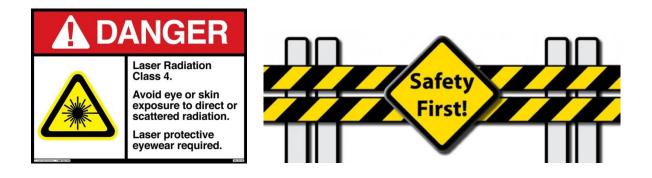

SAFETY: When operating the CNC laser attachment, you should always wear the red protective glasses supplied with the unit. The laser should be operated with extreme caution and avoid eye or skin exposure to direct laser light.

### Designing - Create or load the Vector file into V-Carve

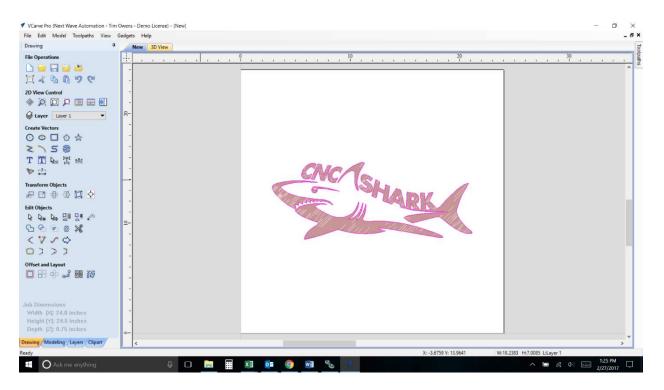

### Material Setup and Home / Start Position (Safe Height)

• Change BOTH Rapid Z Gaps above Material, Clearance (Z1) and Plunge (Z2), and the Home / Start Position for Z by typing in ".001" to prevent extra movement of the laser on the Z axis (up and down). See below at the Correct Settings picture. Click "OK".

| Toolpath       Toolpath                                                                                                    | Material Setup<br>Material<br>Z Zero<br>XY Datum<br>Material<br>D.75 inches<br>Uss Office:<br>XY Datum<br>Material<br>Material<br>Materi | Corroct Sottings                                                                                                    |
|----------------------------------------------------------------------------------------------------|----------------------------------------------------------------------------------------------------|----------------------------------------------------------------------------------------------------|
| None Pos:       X:0.0 Y:0.0 Z:0.00       Y: 0.0         Toolpath Operations       X:0.0 X:0.0 X: | V: 0.0                                                                                                    | Correct Settings                                                                                                    |
|                                                                                                    | Hodel Position in Haterial<br>Gap Bolow Model<br>Gap Bolow Model<br>1.7.2 Indus<br>Model Thidmass: 0.13 Indus<br>Model Prior Z: 0.0 Indus                                                                                                    | Rapid Z Gaps above Material       Image: state state st |
|                                                                                                    | Maple 2 Gaps above Material         21       Clearance (21)       0.001       indesi         Plunge (72)       0.002       indesi         Mome / Start Postion       1       0.001         V:       N.0       Y:       0.0         OK       Carcel                                                                                                    | Home / Start Position         X: 0.0       Y: 0.0       Z: 0.001         OK       Cancel                                                                                                    |
|                                                                                                    |                                                                                                    |                                                                                                    |

# Highlight image and Select Quick Engrave from Toolpath

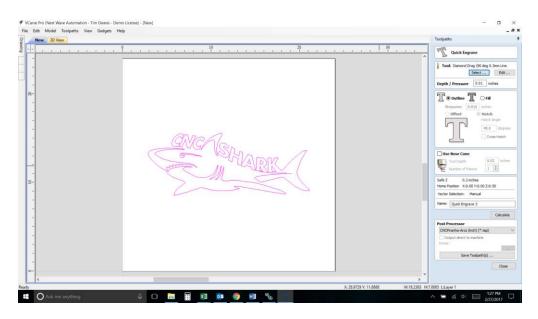

### Select Any Engraving Bit

| Image: Standy and the standy and the standy and t                                                                                                    | Edit Model Toolpaths View G                                                                                                    |                       |                                                                                                    | -<br>Toolpaths                                                                                                    |
|----------------------------------------------------------------------------------------------------|----------------------------------------------------------------------------------------------------|-----------------------|----------------------------------------------------------------------------------------------------|----------------------------------------------------------------------------------------------------|
| Total Lit     Total Mail       More Mill (B, 125) cm)     None       More Mill (B, 125) cm)     None       More Mill (B, 126) cm)     None       More Mill (B, 126) c                                                                                                    | and the second second sec |                       |                                                                                                    | Quick Engrave                                                                                                    |
| Total Info       Info:       Info: <th></th> <th>Tool Database</th> <th></th> <th></th>                                                                                                    |                                                                                                    | Tool Database         |                                                                                                    |                                                                                                    |
| Percent (b) (1) 20 cm)     Percent (b) (1) 20 cm)       Best (c) (2) 20 cm)     Percent (c) (c) (c) (c) (c) (c) (c) (c) (c) (c)                                                                                                    | -                                                                                                    |                       | Teol Infa                                                                                                    | International Statements                                                                                                    |
| Image     Image     Image <t< td=""><td>-</td><td></td><td></td><td>Depth / Pressure 0.01 inches</td></t<>                                                                                                    | -                                                                                                    |                       |                                                                                                    | Depth / Pressure 0.01 inches                                                                                                    |
| Image: Balance (0.005) m(b)     Heits     Image: Balance (0.005) m(b)     Heits       Image: Balance (0.005) m(b)     Image: Balance (0.005) m(b)     Image: Balance (0.005) m(b)     Image: Balance (0.005) m(b)     Image: Balance (0.005) m(b)       Image: Balance (0.005) m(b)     Image: Balance (0.005) m(b) <td< td=""><td>-</td><td>End Mil (0.5 inch)</td><td></td><td></td></td<>                                                                                                    | -                                                                                                    | End Mil (0.5 inch)    |                                                                                                    |                                                                                                    |
| Image: Instruction of the set of the set of t                                                                                                    | -                                                                                                    |                       |                                                                                                    |                                                                                                    |
| image: inclusion     image: inclusion       image: inclusion     image: inclusion       image: inclusion                                                                                                    |                                                                                                    |                       | The first of the first of the f |                                                                                                    |
| Construction   Construction                                                                                                    |                                                                                                    |                       |                                                                                                    |                                                                                                    |
| Image: transmit   Image: transmit   Image: transmit <t< td=""><td></td><td></td><td>Geometry</td><td></td></t<>                                                                                                    |                                                                                                    |                       | Geometry                                                                                                    |                                                                                                    |
| isc     index     index                                                                                                    |                                                                                                    | graving               |                                                                                                    |                                                                                                    |
| Fields     Cattop Parameters       British     British       British     British       Brits     British                                                                                                    |                                                                                                    |                       | Included Angle (A) 90.0 0 degrees                                                                                                    | Cross Hatch                                                                                                    |
|                                                                                                    |                                                                                                    | : Tools               | and the second second sec                                                                                                    |                                                                                                    |
| State 10 mml   Constant   Une tolden   3 mm   V     State 10 mml   Stappore   3 mm   0     State 10 mml   Stappore   3 mm   0     State 10 mml   Stappore   3 mm   0     State 10 mml   Stappore   3 mm   0     State 10 mml   Stappore   3 mm   0     State 10 mml   Stappore   3 mm   0     State 10 mml   Stappore   3 mm   0     State 10 mml   Stappore   3 mm   0     State 10 mml   Stappore   3 mm   0     State 10 mml   Stappore   3 mm   0     State 10 mml   Stappore   3 mm   0     State 10 mml   Stappore   3 mm   0     State 10 mml   Stappore   3 mm   0     State 10 mml   Stappore   3 mml   0     State 10 mml   Stappore   3 mml   0     State 10 mml   Stappore   3 mml   0     State 10 mml   Stappore   3 mml   0     State 10 mml   Stappore   3 mml   0     State 10 mml   Stappore   3 mml   0     State 10 mml   Stappore   3 mml   0 </td <td>_</td> <td></td> <td>Cutting Parameters</td> <td>Use Nose Cone</td>                                                                                                    | _                                                                                                    |                       | Cutting Parameters                                                                                                    | Use Nose Cone                                                                                                    |
| Get M (S read)       Get M (S read)       Get M                                                                                                    |                                                                                                    |                       |                                                                                                    | Tool Depth 0.02 Inche                                                                                                    |
| Statics:   Statics:   Stati                                                                                                    |                                                                                                    | End Mil (6 mm)        |                                                                                                    | Number of Passes 1 😳                                                                                                    |
| Image: State Control in the line (control) in the line (control) in the                                                                                                    | -                                                                                                    |                       | Stepover 0.3 mm 10.0 🗘 %                                                                                                    |                                                                                                    |
| Image: Speed Speed   Image: Speed Speed   Image: Speed Speed   Image: Speed Speed     Image: Speed Speed   Image: Speed Speed   Image: Speed Speed   Image: Speed Speed     Image: Speed Speed   Image: Speed Speed   Image: Speed Speed   Image: Speed Speed     Image: Speed Speed   Image: Speed Speed   Image: Speed Speed   Image: Speed Speed     Image: Speed Speed   Image: Speed Speed   Image: Speed Speed   Image: Speed Speed     Image: Speed Speed   Image: Speed Speed   Image: Speed Speed   Image: Speed Speed     Image: Speed Speed   Image: Speed Speed   Image: Speed Speed   Image: Speed Speed     Image: Speed Speed   Image: Speed Speed   Image: Speed Speed   Image: Speed Speed     Image: Speed Speed Sp                                                                                                    | -                                                                                                    |                       |                                                                                                    |                                                                                                    |
| Image: Speed provide provide                                                                                                    | -                                                                                                    |                       | Feeds and Speeds                                                                                                    |                                                                                                    |
| rectainst<br>Demod Dag (0 dag 0.3m ture tota)<br>Rec Cary Date:<br>Rec Cary Date:<br>Rec Date:<br>Rec Date:<br>Rec                                                                                                    | _                                                                                                    |                       | Sounde Sound J 1000 F.D.M                                                                                                    | vector selection: Manual                                                                                                    |
| Color Dang Di Ang Dian Line Held Y Punge Asia<br>K Color Debte<br>Nen Orac Japot Debte<br>Nen Orac Japot Debte<br>Nen Orac Japot Debte<br>K Convert<br>K Convert |                                                                                                    | graving               |                                                                                                    | Name: Quick Engrave 3                                                                                                    |
| Key   Xey   Xey   Post Processor     New Group Jargott   Oot   Canoel       New Group Jargott   Oot   Canoel       Save Toolphit()   Core                                                                                                    | -                                                                                                    |                       |                                                                                                    | Calculati                                                                                                    |
| New Copy Delete Too anneer Too anneer Too annee Too anneer Too annee Too anneer Too anneer Too anneer                                                                                                    | -                                                                                                    |                       | > · · · · · · · · · · · · · · · · · · ·                                                                                                    |                                                                                                    |
| New Group Seport Doort Doort Cancel Committee Committee Commi                                                                                                    | •                                                                                                    | New Copy Dele         | te Tool Number 1 + Apply                                                                                                    |                                                                                                    |
| Corect Sever Toologiful)                                                                                                    |                                                                                                    | New Group Import Exce |                                                                                                    | Landscale and a second second se |
| Seen Tradjantijo                                                                                                    | -                                                                                                    |                       | OK Cancel                                                                                                    |                                                                                                    |
|                                                                                                    |                                                                                                    |                       |                                                                                                    |                                                                                                    |
| · · · · · · · · · · · · · · · · · · ·                                                                                                    |                                                                                                    |                       |                                                                                                    | Save Toolpath(s)                                                                                                    |
| · · ·                                                                                                    |                                                                                                    |                       |                                                                                                    | Close                                                                                                    |
| ¢ 3                                                                                                    | -                                                                                                    |                       |                                                                                                    | •                                                                                                    |
|                                                                                                    | ¢                                                                                                    |                       |                                                                                                    |                                                                                                    |

- Spindle Speed = Laser Power
- Valid Values for Spindle Speed (ipm= inches per minute) for laser engraving purposes, are 1000 through 0. For full power type in "1000". Zero means the laser is "off".
- Feed Rate is dependent on wood density. The denser the wood, the slower the Feed Rate. A good rule of thumb is to type in "40" ipm. If you would like to run the laser on cardboard for a test, use "100" ipm for the Feed Rate. Note: You can use the feed rate over ride on Pendant later to also adjust your speed)
- Select "OK"

### Depth / Pressure Usage:

• If you would like to see a preview of your laser engraving, then you must have a value greater than zero. We recommend typing in ".001" inches.

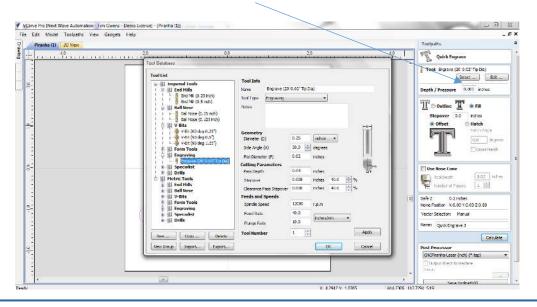

### Select Pattern Desired (Outline or Fill, Offset or Hatch) and Press Calculate:

- If using Fill, then type in the Stepover at .015. Adjust as necessary.
- If using Hatch, then type in the desired angle in degrees.

|                                    | - |
|------------------------------------|---|
| _ 8                                | × |
| Toolpaths                          | ą |
|                                    | 1 |
| Tool: Engrave (20' 0.02" Tip Dia)  |   |
| Select Edit                        |   |
| Depth / Pressure 0.001 inches      |   |
| T © Outline T © Fill               |   |
| Stepover 0.0 inches                |   |
| Offset                             |   |
| Hatch Angle                        |   |
| 0.0 degrees                        |   |
| Cross Hatch                        |   |
|                                    |   |
| Use Nose Cone                      |   |
| Tool Depth 0.02 inches             | - |
| Number of Passes 1                 | 1 |
|                                    |   |
| Safe Z 0.2 inches                  |   |
| Home Position X:0.00 Y:0.00 Z:0.80 |   |
| Vector Selection: Manual           |   |
| Name: Quick Engrave 3              |   |
| Calculate                          |   |
| Dect Desessor                      |   |

Select the Post Processor "CNCShark-Laser (inch) (\*.tap)" or CNC Piranha (from the drop down list):

| Name: Quick Engrave 3               |     | Name: Quick Engrave 3           |
|-------------------------------------|-----|---------------------------------|
| Calcula                             | ite | Calculate                       |
| Post Processor                      |     | Post Processor                  |
| CNCShark-Laser (inch) (*.tap)       | ~   | CNCPiranha-Laser (inch) (*.tap) |
| Output direct to machine<br>Driver: |     | Output direct to machine        |
|                                     | 100 | Driver:                         |
| Save Toolpath(s)                    |     |                                 |
|                                     | e   | → Save Toolpath(s) …            |

### Preview Engraving Toolpath:

• For best viewing, select a Toolpath Color. The Toolpath Color can be changed by choosing one from the drop down.

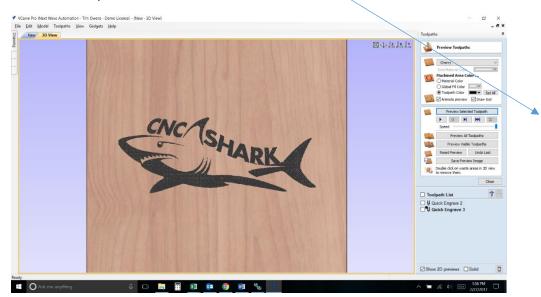

# Installing the Laser Head

- Make sure power is turned off to the entire CNC system.
- Insert Laser Head into router collet and tighten the collet nut.

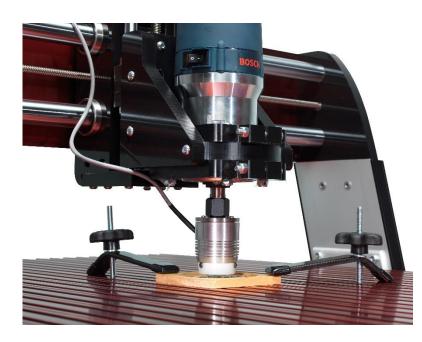

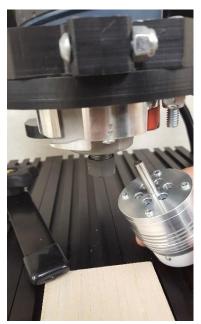

Connect laser head to laser hub

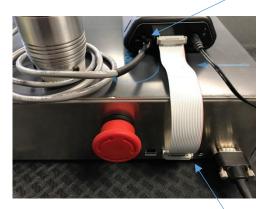

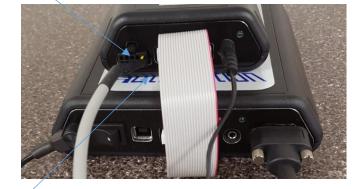

CNC Shark HD4 Controller

### **CNC Piranha FX Controller**

- Connect one end of the 20 pin ribbon cable into the hub the other into the controller.
- Connect 12 V power laser supply to hub
- Power on the CNC controller system
- Power on the hub.
- Key Switch to on

## Alignment and positioning of laser head

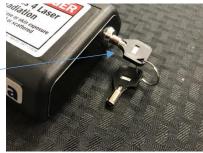

- Position the laser head by jogging the X and Y axis to the programs point of origin (starting point).
- Lower the head of the laser by using the jog buttons for the Z axis until the head it lightly touching the work piece.
- Press the Zero XYZ button to zero the position
- Click the Z axis display to access the precise movement control

| 0.000       | 0.000        | 0.000 | Upda e | Z axis |     | 0 | .1 |      | ÷        | Ø |
|-------------|--------------|-------|--------|--------|-----|---|----|------|----------|---|
| Right X+    | Away Y+      | Up Z+ | Fast   | Home   | 7   | 8 | 9  | 1    | С        |   |
| Night At    | Away IT      | 0024  | Wake   | Set    | 4   | 5 | 6  | *    | Location |   |
| Left X-     | Near Y-      | Dn Z- | Feed   | View A | 1   | 2 | 3  | - 練り | MOVE     |   |
| Home xyz Ze | ro xyz Setup | Apps  | USB    |        | +/- | 0 |    | +    | =        |   |

• Enter 0.1 into the display and press the red move button

• The laser head's white plastic shield is about 0.100 inches above the target material. This is the correct position for max focal power of the laser.

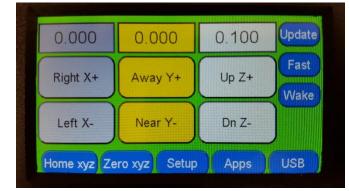

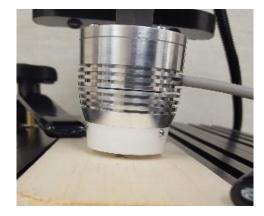

• Zero all axis

| 0.000       | 0.000        | 0.000 | Update       |
|-------------|--------------|-------|--------------|
| Right X+    | Away Y+      | Up Z+ | Fast<br>Wake |
| Left X-     | Near Y-      | Dn Z- | Feed         |
| Home xyz Ze | ro xyz Setup | Apps  | USB          |

- The system is now ready to run your program.
- Load the TAP file onto a USB flash drive.
  - NOTE: A SanDisk flash drive formatted to FAT32 are recommended.
- Insert USB drive into either the CNC Shark or Piranha Pendant
- Select the laser tap file created in Vcarve.
  - o (tap file must be created with Laser Post Processor)
- Make sure you are wearing your included red safety glasses
- Select Run.

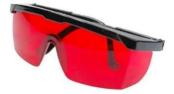

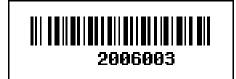